# **HTTP Server**

# **HttpServer**

The HttpServer class provides properties and methods for managing the Wakanda built-in HTTP server.

You can use these properties and methods through the global application **httpServer** property.

#### **cache**

#### **Description**

The **cache** property is an object of type *HttpServerCache* that contains two properties giving information about the cache settings of Wakanda Server.

These properties are described in the **HttpServerCache** class description.

#### **Example**

The following example returns the cache size if it is enabled and issues a warning if it's disabled:

```
var cache = httpServer.cache; 
if (cache.enabled) { 
     cache.memorySize = newCacheSize; 
} else { 
     console.warn("cache disabled"); 
}
```
# **defaultCharSet**

#### **Description**

The defaultCharSet property contains the current charset used by the Wakanda HTTP server for dynamic text responses by default. By defaut, the value is "UTF-8".

#### **hostName**

#### **Description**

The hostName property returns the host name of the server, if any. When you're running on a local machine, "localhost" is returned.

#### **ipAddress**

#### **Description**

The **ipAddress** property returns the IP address of the current application's server.

#### **port**

# **Description**

The **port** property contains the TCP port number on which the server is listening for the current application. By default, when the server opens several applications, the port 8081 is used for the first application, 8082 for the second application, and so on.

#### **ssl**

# **Description**

The **ssl** property returns an object of type *HttpServerSSL* that contains two properties and a method giving information about SSL settings of Wakanda Server.

These elements are described in the **HttpServerSSL** class description.

#### **Example**

To know if the HTTP server is running is SSL mode:

```
var myServer = httpServer; //gets the Http Server object
```

```
var isSSL = myServer.ssl.enabled; //true if the server runs in SSL
```
# **started**

# **Description**

The **started** property returns the current running status of the the HTTP server:

- **true**: the server has been started
- **false**: the server has not been started.

# **restart( )**

void **restart**( )

# **Description**

The **restart( )** method executes a sequence that stops and starts the Wakanda HTTP server. This method is useful when you need initialization parameters that were modified to be taken into account.

# **start( )**

void **start**( )

# **Description**

The **start( )** method starts the Wakanda HTTP server. If the server was already running, this method has no effect.

# **stop( )**

# void **stop**( )

# **Description**

The **stop( )** method stops the Wakanda HTTP server. If the server was not running, the method has no effect.

# **HttpServerCache**

The **HttpServerCache** class provides two properties returning information about the cache status of the Wakanda built-in HTTP server.

You can use these properties and method through the *HttpServer*.**cache** property.

#### **Example**

The following example returns the cache size if it is enabled and issues a warning if it's disabled:

```
var cache = httpServer.cache; 
if (cache.enabled) { 
     cache.memorySize = newCacheSize; 
} else { 
     console.warn("cache disabled"); 
}
```
# **enabled**

# **Description**

The **enabled** property returns the cache status on the Wakanda server: **true** if the cache is enabled, and **false** otherwise.

#### **memorySize**

#### **Description**

The read-only **memorySize** property returns the size of the HTTP server cache in memory (in bytes). By defalut, the cache value is 5192 bytes.

# **HttpServerSSL**

The **HttpServerSSL** class provides properties and a method for getting information about SSL connections to the Wakanda built-in HTTP server.

You can use these properties and method through the *HttpServer*.**ssl** property.

# **enabled**

#### **Description**

The **enabled** property returns the status of the SSL protocol on the Wakanda server: **true** if the protocol is enabled, and **false** otherwise.

# **port**

#### **Description**

The read-only **port** property returns the port number set for SSL connections. By default, port 443 is used.

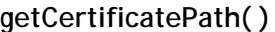

String **getCertificatePath**( )

**Returns** String Path to the SSL certificate

# **Description**

The **getCertificatePath( )** method returns the path to the SSL certificate used by the server (if any).

The returned path is expressed with the system syntax.

By default, **getCertificatePath( )** returns the path of the project folder.

#### **Example**

```
var myServer = httpServer;
var certificate = myServer.ssl.getCertificatePath();
certificate ; // displays the certificate path
```